## SAP ABAP table V T352B F {Generated Table for View}

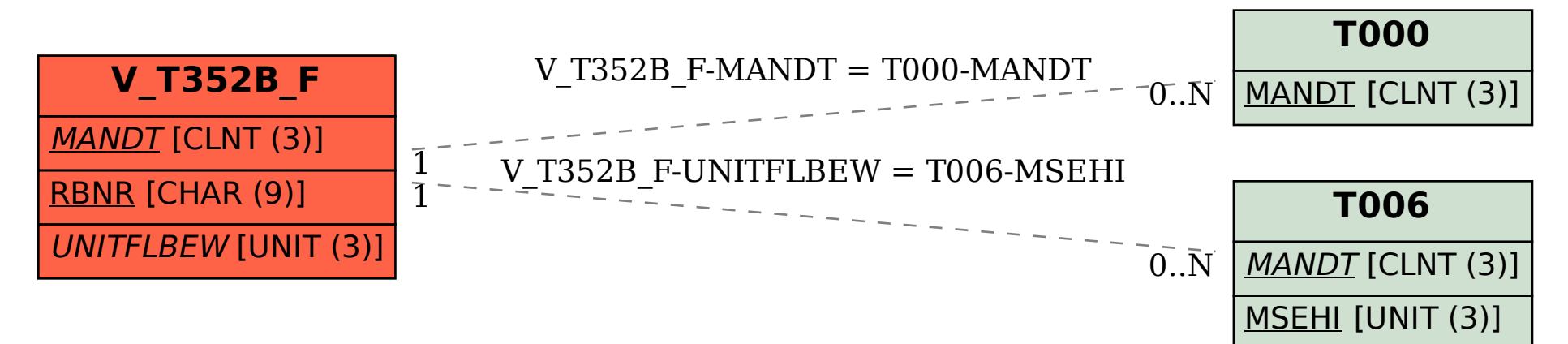